### **ТЕПЛО- И МАССООБМЕН, СВОЙСТВА РАБОЧИХ ТЕЛ И МАТЕРИАЛОВ**

# **ИНЖЕНЕРНАЯ МОДЕЛЬ КОНДЕНСАЦИИ ПАРА ИЗ ДВИЖУЩЕЙСЯ ПАРОГАЗОВОЙ СМЕСИ НА ПОВЕРХНОСТИ ПУЧКА ИЗ ГЛАДКИХ ГОРИЗОНТАЛЬНЫХ ТРУБ1**

**© 2021 г. К. Б. Минко***a***,** *<sup>b</sup>***, \*, Г. Г. Яньков***a***,** *<sup>b</sup>* **, В. И. Артемов***<sup>b</sup>* **, В. С. Крылов***a***,** *<sup>c</sup>* **, А. А. Клементьев***<sup>b</sup>*

*aКалужский государственный университет им. К.Э. Циолковского,*

*ул. Степана Разина, д. 26, г. Калуга, 248023 Россия*

*b Национальный исследовательский университет "Московский энергетический институт",*

*Красноказарменная ул., д. 14, Москва, 111250 Россия*

*c Научно-производственное внедренческое предприятие "Турбокон",*

*ул. Комсомольская роща, д. 43, г. Калуга, 248010 Россия*

*\*e-mail: minkokb@gmail.com*

Поступила в редакцию 03.10.2020 г. После доработки 16.11.2020 г. Принята к публикации 23.12.2020 г.

На основе анализа современных подходов к расчету процессов тепло- и массообмена в водоохлаждаемых конденсаторах предложена инженерная модель конденсации пара из движущейся парогазовой смеси (ПГС) на поверхности пучка из гладких горизонтальных труб. Выполнена верификация указанной модели с привлечением доступных экспериментальных данных и результатов расчетов с использованием детальной CFD-модели, опубликованных авторами настоящей работы ранее. Инженерная модель хорошо воспроизводит экспериментальные данные. Изучены локальные характеристики процессов тепло- и массообмена в маломасштабных трубных пучках конденсаторов постоянного и переменного сечения, на вход которых подается ПГС с объемной долей воздуха от 0 до 15%. Для режима с объемной долей воздуха на входе в конденсатор равной 10% представлены распределения коэффициентов теплопередачи, плотности теплового потока и общей отводимой мощности по ходу движения ПГС, а также распределения плотности теплового потока по трубам первого, пятого и девятого рядов. Сравнительный анализ показал, что, несмотря на практически идентичные средние характеристики, распределение локальных коэффициентов теплопередачи более однородно в трубном пучке с уменьшающимся сечением по ходу движения ПГС. Значения, полученные с использованием инженерной и детализированной CFD-модели, достаточно близки по распределениям локальных характеристик тепло- и массообмена. Некоторое качественное различие связано с тем, что в инженерной модели используются характеристики, осредненные по сечению ряда, а детальная CFD-модель учитывает неоднородность полей скорости и состава ПГС, обтекающей трубный пучок.

*Ключевые слова:* конденсация, парогазовая смесь, вынужденное течение, горизонтальный трубный пучок, компоновка конденсатора, математическое моделирование, коэффициенты теплопередачи, локальные характеристики, верификация модели

**DOI:** 10.1134/S0040363621080063

Актуальность разработки эффективных методик расчета процессов тепло- и массообмена при конденсации пара из парогазовой смеси в промышленных аппаратах продиктована необходимостью создания новых конструкций конденсаторов самого различного назначения, отличающихся надежностью и высокой эффективностью. В настоящее время наряду с активно внедряемыми воздушными конденсаторами совершенствуются конструкции и водоохлаждаемых аппаратов с конденсацией пара на поверхности гладких горизонтальных труб, собранных в пучки различной компоновки [1–4]. В последнее время повышенный интерес проявляется к конденсаторам пара из ПГС с высоким содержанием  $CO<sub>2</sub>$  [5, 6]. При проектировании традиционно используются методики ВТИ [7], HEI [8], BEAMA [9] и некоторые другие, разработанные по результатам испытаний типовых конструкций конденсаторов. По очевидным причинам указанные методики не отражают в полной мере влияния всех факторов на процесс конденсации. Так, например, в методиках ВТИ [7] и HEI [8] отсутствует однозначная связь с компоновкой трубного пучка. Поэтому, определив площадь поверхности теплообмена с

<sup>1</sup> Исследование выполнено при финансовой поддержке Российского научного фонда (грант № 17-19-01604).

помощью указанных методик, конструктор далее вынужден проектировать компоновку конденсатора, опираясь только на имеющийся опыт и интуицию [10]. Несовершенство методик расчета и неизбежная произвольность конструкторских решений могут привести к заметным различиям в важнейших характеристиках вновь сконструированных промышленных аппаратов и типовых или лабораторных установок [10].

Одним из возможных направлений развития существующих методов расчета является совершенствование так называемого "дифференциального" метода [11], в рамках которого каждый из физических процессов (факторов), определяющих в конечном итоге средний коэффициент теплопередачи, учитывается в явном виде с учетом специфических особенностей рассматриваемых режимов и конструкции аппарата. Удачным развитием "дифференциального" метода расчета является подход, при котором конденсатор моделируется некоторой пористой средой с эффективными свойствами. Этот подход хорошо интегрируется с современными СFD-кодами. Первые работы в этом направлении были выполнены, вероятно, специалистами фирмы CHAM Ltd [12, 13]. Компоновка конденсатора из работы [14], выбранная авторами [12, 13] для тестирования разработанной модели, в дальнейшем неоднократно использовалась как базовая и другими исследователями. Детальное описание исследований авторов работы [14] представлено в [15]. В варианте, получившем название "McAllister IV test problem" [15], экспериментально изучалось возникновение зон с повышенным содержанием неконденсирующихся газов (НКГ) внутри пучка из 400 труб. Все трубы конденсатора охлаждались независимо, что позволяло производить тестирование моделей и методик расчета по данным об интегральном теплосъеме каждой трубы в отдельности. При этом получить значения локальных коэффициентов теплопередачи не представлялось возможным из-за отсутствия данных о локальном составе смеси.

Цикл работ авторского коллектива [16-25] посвящен последовательному совершенствованию модели, предложенной в [16]. В этой работе конденсатор моделировался в приближении пористой среды. Общее термическое сопротивление для каждого макроскопического объема в пористой среде определялось как сумма следующих термических сопротивлений: ПГС - внешняя поверхность трубы с учетом диффузионного сопротивления пара; стенки трубы с учетом загрязнения их отложениями; внутренняя поверхность трубы — охлаждающая вода.

Для расчета термического сопротивления пленки конденсата использовалось соотношение, предложенное в [26], а наличие неконденсирующихся

примесей учитывалось с помощью формулы Бермана и Фукса [27]. Авторы [16] не учитывали натекание конденсата с верхних труб на нижние. В последующих работах этого авторского коллектива [17-25] было последовательно проанализировано влияние выбора как замыкающих соотношений для расчета коэффициента теплоотдачи при конденсации [19, 23], так и используемой модели натекания конденсата с верхних труб пучка на нижние [20, 22, 23], проведено сравнение данных, полученных в двумерной постановке, с результатами для квазитрехмерной и трехмерной постановок [18, 24], а также изучено влияние на теплопередачу особенностей моделирования турбулентности [21].

В работе [22] предлагается оригинальная модель натекания конденсата. Заключительный выбор замыкающих соотношений делается в работе [23], в которой проводится повторное тестирование предпочтительных замыкающих соотношений для вариантов, рассмотренных ранее. Работа [25] посвящена многопараметрической оптимизации конструкции существующего конденсатора. В работах [16-25] авторы неоднократно подчеркивают отсутствие экспериментальных данных о локальных характеристиках процесса конденсации, из-за чего возможности тестирования замыкающих соотношений оказываются весьма ограниченными. В основном используется информация из упомянутой работы [14], кроме того, в работах [18, 24] применяются данные о промышленном конденсаторе одного из энергоблоков Coleson Cove Generating Station, New Brunswick, Canada  $(3 \times 350 \text{ MB})$ . Первоначальная версия модели из [16] тестировалась также на данных экспериментального исследования [26] модельных трубных пучков.

В работах [15, 28] обсуждаются вопросы численной реализации подобного класса моделей, возникающие во многих случаях проблемы сходимости итераций, и методы улучшения существующих алгоритмов.

Авторы [29, 30] сравнивают два различных подхода к проектированию конденсаторов НЕI [8] и 2D- и 3D-расчеты, основанные на использовании модели пористой среды. Лучшей практикой проектирования авторы считают использование HEI [8] для предварительной оценки характеристик конденсатора с последующим применением модели пористой среды для дальнейшей детализации и оптимизации параметров конденсатора.

В [31, 32] анализируются различные компоновки трубного пучка в конденсаторе энергоблока ТЭС мощностью 300 МВт. Авторы отмечают, что неравномерность распределения пара в трубном пучке может привести к появлению зон накопления НКГ, неравномерному съему тепла по объему трубного пучка, что сопровождается значительно более низкими значениями коэффициентов теплопередачи, чем значения, полученные с использованием стандартной методики НЕІ [8] (снижение до 64%). В [31, 32] предложена новая компоновка трубного пучка, а также упрощенная модель для расчета теплопередачи.

В [33] авторы верифицируют модель пористой среды с привлечением экспериментальных данных, полученных на конденсаторе энергоблока ТЭС мощностью 50 МВт. Рассчитанные значения интегральных характеристик отличаются от экспериментальных менее чем на 12%. В [34] выполнена оптимизация компоновки трубного пучка маломасштабной модели, что позволило снизить перепад давления в конденсаторе на 40%.

Используемые авторами соотношения для замыкания математической модели можно систематизировать следующим образом:

для расчета коэффициента теплоотдачи при конденсации чаще всего рекомендуется соотношение Нуссельта с поправкой Бермана [35], учитывающей движение ПГС;

для учета эффекта натекания конденсата с вышерасположенных труб предпочтительна формула Гранта [36] или Керна [37];

для учета наличия НКГ следует воспользоваться соотношением Бермана и Фукса [27] или зависимостью, предложенной Росом [38].

Очевидно, что число возможных комбинаций указанных формул довольно велико. "Сопряженность" перечисленных факторов (наличие НКГ, движение ПГС, натекание конденсата), взаимное "экранирование" вкладов каждого из них в средний коэффициент теплопередачи при неблагоприятном "фоне" в виде относительно низкой теплоотдачи к охлаждающему теплоносителю, отсутствие локальных экспериментальных данных приводят к тому, что выбор наиболее эффективной модели с опорой только на опытные данные значительно затруднен. Неслучайно авторы недавно вышедшего обзора [4] отмечают, что их поразило разнообразие замыкающих соотношений, используемых не только в работах различных авторов, но и в разных публикациях в сущности одного и того же авторского коллектива.

К сожалению, в силу объективных сложностей экспериментального исследования локальных характеристик в промышленных аппаратах надеяться на появление в ближайшее время широкой базы подобных данных - фантастика. В этой связи для разработки эффективных инженерных методов расчета конструкционно сложных аппаратов целесообразным является привлечение данных CFDмоделирования таких локальных характеристик, как толщины пленок конденсата, интенсивность орошения труб, состав, поля скорости и давления ПГС, неоднородность температуры внешней поверхности труб по периметру, локальные коэффициенты теплоотдачи. В работе [39] авто-

ТЕПЛОЭНЕРГЕТИКА  $No<sub>9</sub>$ 2021 ры использовали этот подход, однако ограничились разработкой инженерной модели для анализа конденсации чистого неподвижного и движущегося пара на горизонтальном трубном пучке с учетом орошения поверхности труб конденсатом, образовавшимся на верхних рядах труб.

В настоящей работе представлена инженерная модель конденсации пара при течении парогазовой смеси в пучке из гладких горизонтальных труб. Верификация модели выполнена путем сравнения с экспериментальными данными [6] и результатами расчетов по СFD-модели, разработанной и опубликованной авторами ранее в [40-42].

#### ПОСТАНОВКА ЗАДАЧИ

Ранее разработанная авторами инженерная модель конденсации чистого пара с учетом его движения и орошения труб конденсатом, образовавшимся на вышерасположенных трубах трубного пучка, распространена на практически более важный случай - конденсацию пара из движущейся в аппарате ПГС.

В качестве основы для исследуемого модельного конденсатора рассматривался фрагмент конструкции (рис. 1, а), который воспроизводит первые три секции конденсатора из экспериментальной работы [6]. Трубный пучок состоит из 112 латунных труб длиной 200 мм с отношением внешнего и внутреннего диаметров  $d_{out}/d_{in}$ = 22/20 мм, установленных с шагами  $S_1$  = 30 мм и

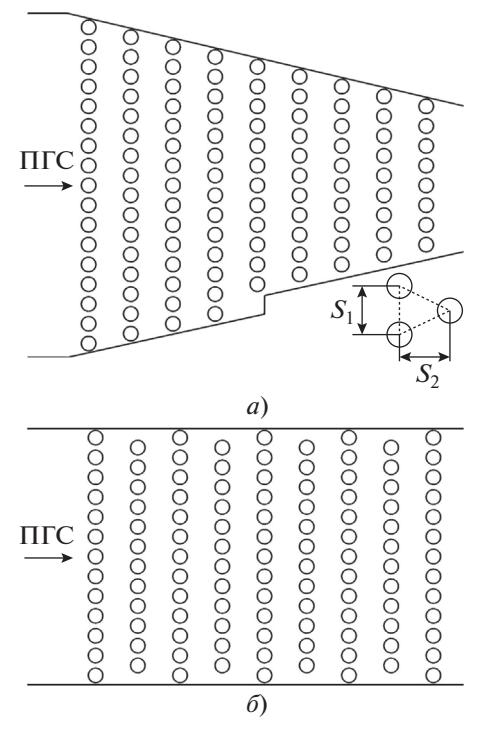

Рис. 1. Компоновка конденсатора переменного (а) и постоянного сечения (б)

 ${\bf Ta6}$ лица 1. Параметры моделируемых режимов. Расход пара  $G_{vap\_in}=0.0411$ кг/с, скорость охлаждающей воды  $u_{cw} = 1.5$  м/с, температура охлаждающей воды на входе в конденсатор  $T_{cw\_in} = 35^{\circ}\mathrm{C}$ 

| Параметр                                | Номер режима |      |      |            |       |       |  |  |  |
|-----------------------------------------|--------------|------|------|------------|-------|-------|--|--|--|
|                                         |              |      |      |            |       |       |  |  |  |
| Давление ПГС в конденсаторе $p_m$ , кПа | 9.00         | 9.23 | 9.47 | 9.73       | 10.00 | 10.59 |  |  |  |
| Объемная доля воздуха $r_{a,in}$ , %    |              | 2.5  | 5.0  | $7 \times$ | 10.0  | 15.0  |  |  |  |

 $S_2$  = 64 мм. Количество труб в рядах уменьшается с 17 до 8 по ходу движения ПГС. Конденсатор постоянного сечения, показанный на рис. 1, *б*, имеет такое же число рядов труб. Количество труб в нечетных рядах – 13, в четных – 12. Следует заметить, что конструкция, изображенная на рис. 1, *б*, имеет на одну трубу больше, чем конденсатор переменного проходного сечения. Модификация конструкции реального аппарата имела целью определить методами численного моделирования степень влияния сужения проходного сечения и сохранения скорости ПГС вдоль по потоку при конденсации пара на эффективность аппарата при значительной концентрации НКГ в ПГС, поступающей на вход конденсатора. В табл. 1 представлены параметры моделируемых режимов**.**

На вход в конденсаторы подается одинаковый расход пара  $G_{vap\_in}$  с различной объемной долей воздуха  $r_{a\_in}$ , изменяющейся от 0 до 15%. При этом давление увеличивается от 9.0 до примерно 10.6 кПа таким образом, что температура насыщения при парциальном давлении пара сохраняется постоянной и равной 43.76°С. Все трубы соединены параллельно по охлаждающей воде, имеющей одинаковую температуру на входе всех труб. Принятая идеализация задачи удобна для анализа локальных характеристик и сравнения результатов расчетов по инженерной модели с расчетными данными по CFD-модели. При сравнении результатов расчетов с экспериментальными данными подвод воды к трубам и, следовательно, ее температура на входе в каждую трубу соответствовали условиям эксперимента (см. далее раздел "Верификация математической модели").

#### ИНЖЕНЕРНАЯ МЕТОДИКА РАСЧЕТА

Изложенная далее методика предназначена для расчета процесса конденсации пара из движущейся ПГС. Входными параметрами являются: давление ПГС в конденсаторе  $\,p_m^{\phantom i}\!\!$ ; расход ПГС на входе в конденсатор  $G_{m\_in}$ ; состав ПГС; температура охлаждающей воды на входе в каждую трубу  $T_{cw\_in}$ ; расход охлаждающей воды  $G_{cw}$ ; последовательность соединения труб по охлаждающей воде; количество труб в каждом ряду. Каждая труба имеет свою собственную "характерную" температуру охлаждающей воды  $T_{cw}$  (среднее арифмети-

ческое между значениями температуры воды на входе в трубу и на выходе из нее). Все параметры протекающих процессов рассчитываются итерационно. Критерием выхода из итерации является установление постоянного значения температуры воды в трубах. Указанное установление служит косвенным критерием выхода на "стабилизацию" всех других характеристик. В начале расчета температура в каждой трубе принималась равной температуре охлаждающей воды на входе в секцию. При заданных значениях температур оценивалась плотность теплового потока на внешней поверхности каждой трубы  $q_{\mathrm{w}}$  (см. далее). Расчет заключался в циклическом повторении следующих основных шагов.

*Шаг первый*. Определение "характерной" температуры охлаждающей воды в каждой трубе по уравнению теплового баланса

$$
T_{cw}^j = T_{cw\_in} + \frac{q_w^j}{2} \frac{F}{G_{cw} c_{p\_cw}},
$$

где  $j$  – номер трубы;  $F$  – площадь внешней поверхности одной трубы;  $c_{p\_cw}$  — удельная изобарная теплоемкость охлаждающей воды.

*Шаг второй*. Расчет коэффициентов теплоотдачи от стенки трубы к охлаждающей воде  $\alpha_{\scriptscriptstyle CW}^{\scriptscriptstyle -}$  по новым значениям "характерной" температуры охлаждающей воды. Коэффициент теплоотдачи для воды в трубах  $\alpha_{\scriptscriptstyle CW}^{}$  вычисляли по соотношению Петухова – Кириллова [43]. Все коэффициенты относятся к внешней поверхности труб.

*Шаг третий*. Определение температуры внешней поверхности каждой трубы  $T_{\mathrm{w}}$  и температуры межфазной границы "пленка — ПГС"  $T_i$  путем решения системы уравнений:

$$
q_w = \left(\frac{1}{\alpha_{cw}} + R_w\right)^{-1} (T_w - T_{cw});
$$
  
\n
$$
q_w = \alpha_{cond} (T_i - T_w);
$$
  
\n
$$
q_w = f_D (T_i),
$$

где  $R_w = \frac{d_{out}}{2\lambda_w} \ln\left(\frac{d_{out}}{d_{in}}\right)$  — термическое сопротивление стенки трубы;  $f_{D}$  — функция, описание кото $w \vee u_{in}$  $R_{w} = \frac{d_{out}}{2} \ln \left( \frac{d}{2} \right)$ *d*

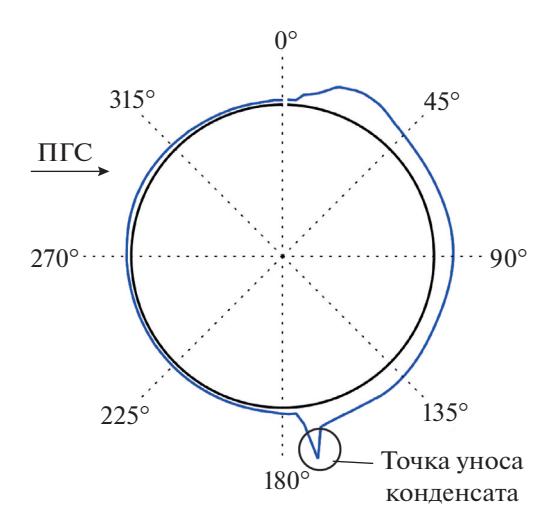

Рис. 2. Характерное распределение пленки для одной из труб внутри трубного пучка, полученное путем СFD-моделирования (соседние трубы не показаны, относительный масштаб толщины пленки и диаметра трубы искажены для наглядности)

рой будет представлено далее;  $\alpha_{\textit{cond}}$  — коэффициент теплоотдачи при конденсации, детали расчета которого также будут описаны далее;  $\lambda_w$  – коэффициент теплопроводности стенки трубы.

Четвертый шаг. Расчет плотности теплового потока  $q_w$ :

$$
q_w = \frac{T_i - T_{cw}}{\frac{1}{\alpha_{cw}} + R_w + \frac{1}{\alpha_{cond}}}
$$

Шаг пятый. Расчет расхода пара для каждого ряда конденсатора  $G_{vap}^n$ , где  $n$  – номер ряда. Расход пара  $G_{vap}^n$  равен среднему расходу между расходами пара перед рядом трубного пучка и после него. При расчете температуры воды и расхода пара использовался метод нижней релаксации<sup>2</sup>, так как в противном случае для некоторых из рассмотренных режимов возникали проблемы со сходимостью итераций.

Для расчета  $\alpha_{cond}$  использовалась модель [39], в которой учитывалось несимметричное относительно вертикального диаметра трубы натекание конденсата при движущейся горизонтально ПГС. Предлагаемая модель основана на данных CFDмоделирования [41, 42] и экспериментальных исследований [44], в которых указывается, что для

конденсации на одиночном горизонтальном цилиндре при горизонтальном движении пара точка отрыва конденсата смещается от нижней образующей на 10°−15° (рис. 2).

При рассмотренных в настоящей работе параметрах динамического воздействия ПГС недостаточно для увлечения вдоль по потоку конденсата, срывающегося с поверхности труб. Следует отметить, что указанная модель справедлива для горизонтального течения ПГС и коридорной или не очень плотной шахматной компоновки трубного пучка. При плотной шахматной компоновке может возникнуть более сложная картина натекания конденсата [4]. Опираясь на результаты упомянутых исследований, для несимметричного относительно вертикального диаметра трубы натекания конденсата с вышерасположенных труб использовались модель, в которой для половины поверхности трубы, находящейся с "наветренной" стороны (левой половины трубы относительно движения ПГС), коэффициент теплоотдачи определяли по соотношению

$$
\alpha_{L\_cond} = 0.728 \sqrt[4]{\frac{\lambda^3 g \Delta \rho h_{LG}}{\nu (T_i - T_w) d_{out}}}
$$

где λ - коэффициент теплопроводности конденсата;  $g -$  ускорение свободного падения;  $\Delta \rho$  разность плотностей конденсата и ПГС;  $h_{LG}$  теплота фазового перехода; у - кинематический коэффициент вязкости конденсата; верхний индекс  $L$  указывает на левую (от англ. left) половину ("наветренную" сторону) трубы.

Для другой половины поверхности трубы средний коэффициент теплоотдачи определяли путем интегрирования дифференциального уравнения для расхода конденсата в пленке с учетом натекания с вышерасположенных труб. В качестве начального условия для интегрирования дифференциального уравнения брали расход конденсата, стекающий с верхней трубы  $G_{R}$ <sub>in</sub>. Для практически неподвижного пара расход конденсата, стекающего с "подветренной" половины трубы, вычисляли следующим образом:

$$
G_{R\_out} = \left[G_{R\_in}^{4/3} + \frac{4}{3}AC(T_i - T_w)\right]^{3/4},
$$

где  $A = \frac{\lambda d_{out}}{2h_{LG}} \left(\frac{g\Delta\rho}{3v}\right)^{1/2}$ ;  $C$  – константа, определенная численным интегрированием и равная 2.587.

Тогда коэффициент теплоотдачи на "подветренной" половине

$$
\alpha_{R\_cond} = \frac{(G_{R\_out} - G_{R\_in}) h_{LG}}{\pi (d_{out}/2) (T_i - T_w)}
$$

где индекс  $R$  указывает на правую половину трубы (от англ. right).

 $2$  При итерационном решении алгебраических уравнений или при полностью итерационной схеме, используемой для преодоления нелинейности, часто желательно от итерации к итерации ускорить или замедлить изменение зависимой переменной. Этот процесс называется методом верхней или нижней релаксации в зависимости от того, ускоряется или замедляется изменение функции.

Коэффициент теплоотдачи без учета движения ПГС  $\alpha_{cond}^{no\; vel}$  (индекс vel от англ. velocity) рассчитывается по соотношению

$$
\alpha_{cond}^{no\;vel}=\frac{1}{2}\big(\alpha_{L\_cond}+\alpha_{R\_cond}\big)
$$

Указанное осреднение, являющееся по сути осреднением тепловых потоков, возможно, не вполне корректно и вызвано только тем, что температура стенки трубы и температура межфазной границы принимались одинаковыми для левой и правой половин трубы. Разность температур левой и правой половин трубы можно учесть, но это приведет к существенному усложнению инженерной модели.

Далее влияние движения ПГС на пленку конденсата учтено в соответствии с [39] по соотношению из работы [35]:

$$
\frac{\alpha_{cond}}{\alpha_{cond}^{no\,vel}} = 1 + 9.5 \times 10^{-3} \text{Re}_m^{11.8/\sqrt{\text{Nu}}},
$$

где числа Рейнольдса и Нуссельта определяются следующим образом:

$$
\text{Re}_m = \frac{u_m d_{out}}{v_m}; \quad \text{Nu} = \frac{\alpha_{cond}^{no\,vel} d_{out}}{\lambda};
$$

 $v_m$  – кинематический коэффициент вязкости ПГС;  $u_m$  - "средняя" скорость ПГС для ряда, в котором расположена труба, рассчитанная в предположении отсутствия загромождения проходного сечения аппарата трубным пучком.

Для учета влияния примесей на конденсацию пара использовалась зависимость, предложенная Росом [38] для конденсации на одиночной трубе. Эта зависимость может быть переписана в виде

$$
q_{w} = f_{D}(T_{i}) = \text{Re}_{m}^{1/2} \frac{h_{LG}\rho_{m}D_{m}}{d_{out}} \times \frac{\left\langle \left\{ 1 + 2.28 \text{ Sc}_{m}^{1/3} \frac{[C_{a,i}(T) - C_{a}]}{C_{a}} \right\}^{1/2} - 1 \right\rangle}{2}, \qquad (1)
$$

ΓДЄ  $\text{Re}'_m = \frac{u_m d_{out}}{v_m} \frac{S_1}{S_1 - d_{out}}$ ;  $\text{Sc}_m = \frac{\mu_m}{\rho_m D_m}$  - число Шмидта;  $\rho_m$  — плотность смеси;  $C_a$  — массовая доля воздуха;  $C_{a,i}$  — массовая доля воздуха на межфазной границе;  $D_m$  – коэффициент диффузии;  $\mu_m$  - динамический коэффициент вязкости ПГС.

Для идеальной газовой смеси и условий равновесия на межфазной границе массовая доля воздуха на границе зависит от температуры границы следующим образом:

$$
C_{a,i}(T_i) = \frac{p_m - p_{sat}(T_i)}{p_m - p_{sat}(T_i)\left(1 - \frac{M_{vap}}{M_a}\right)}
$$

где  $p_{sat}$  – давление насыщения при заданной температуре;  $M_{vap}$ ,  $M_a$  – молярные массы пара и воздуха.

Коэффициент диффузии определялся по соотношению из работы [45]

$$
D_m = 0.216 \times 10^{-4} \left(\frac{T_m}{273.15}\right)^{1.8} \left(\frac{1.01 \times 10^5}{p_m}\right).
$$

Плотность смеси рассчитывалась по уравнению идеального газа, коэффициент молекулярной вязкости - по модели Вилки [46].

Тестирование предложенной инженерной модели было выполнено с привлечением данных. полученных экспериментально [6] и с использованием СFD-модели, описанной в [40-42].

#### ВЕРИФИКАЦИЯ МАТЕМАТИЧЕСКИХ МОДЕЛЕЙ

Для верификации методики были выполнены расчеты для режимов из работы [6]. В отличие от идеализированной постановки настоящей работы, в [6] участок конденсатора, представленный на рис. 1, состоял из трех секций, подключенных к охлаждающей воде параллельно. Однако трубы каждой секции были подключены по воде последовательно. Это обстоятельство, разумеется, учитывалось в расчетах. Более детальное описание экспериментальной установки можно найти в [6]. Параметры моделируемых режимов представлены в табл. 2. Данные режимы соответствуют базовой тепловой нагрузке, равной примерно 35 кВт/м<sup>2</sup>.

Коэффициент теплопередачи для каждой секции рассчитывали аналогично тому, как это сделано в [36]:

$$
k = \frac{\overline{q}_w}{\Delta T_{LMTD}},
$$

где  $\overline{q}_w$  – средняя плотность теплового потока для данной секции;  $\Delta T_{LMTD}$  - среднелогарифмический перепад температур, который вычисляли по формуле

$$
\Delta T_{LMTD} = \frac{T_{cw\_out} - T_{cw\_in}}{\ln\left(\frac{T_{sat} - T_{cw\_in}}{T_{sat} - T_{cw\_out}}\right)},
$$

а температура насыщения  $T_{sat}$  определялась парциальным давлением пара на входе в данную секцию.

На рис. 3 показаны результаты расчета коэффициента теплопередачи по предлагаемой в настоящей работе инженерной модели и экспери-

#### ИНЖЕНЕРНАЯ МОДЕЛЬ КОНДЕНСАЦИИ ПАРА

| Параметр                                                                  |      | Моделируемый режим |                |       |       |  |  |  |
|---------------------------------------------------------------------------|------|--------------------|----------------|-------|-------|--|--|--|
|                                                                           |      | <b>B2</b>          | B <sub>3</sub> | B4    | B5    |  |  |  |
| Давление ПГС в конденсаторе $p_m$ , кПа                                   | 8.82 | 10.15              | 10.10          | 10.90 | 12.08 |  |  |  |
| Температура охлаждающей воды на входе в трубу $T_{cw}$ <sub>in</sub> , °C |      | 31.27              | 31.11          | 30.99 | 30.86 |  |  |  |
| Объемная доля воздуха $r_{a,in}$ , %                                      |      | 2.4                | 4.8            | 6.9   | 8.9   |  |  |  |

**Таблица 2.** Параметры моделируемых режимов. Скорость охлаждающей воды  $u_{cw} = 1.5$  м/с

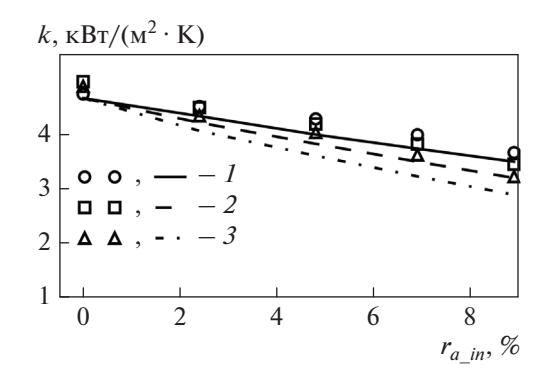

Рис. 3. Зависимость коэффициента теплопередачи  $k$ от объемной доли воздуха на входе в конденсатор  $r_a$  in. Точки - эксперимент [6]; линии - расчет по инженерной модели; 1, 2, 3 - номера секций

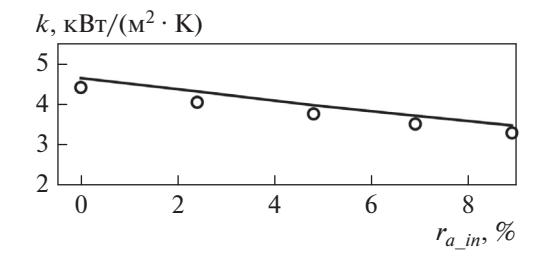

Рис. 4. Зависимость коэффициента теплопередачи  $k$ для первой секции от объемной доли воздуха на входе в конденсатор  $r_{a\_in}$ .

Точки - расчет по CFD-модели; линии - расчет по инженерной модели

ментальные данные [6] для трех секций конденсатора, а на рис. 4 - также расчетные данные, полученные по упрощенной модели, и результаты CFD-расчетов только для первой секции. В целом наблюдается достаточно хорошее согласие результатов расчета, полученных по обеим моделям, с экспериментальными данными. Следует отметить, что если в формуле (1) вместо числа Рейнольдса, построенного по скорости в узком

сечении пучка, Re<sub>m</sub> использовать число Рейнольдса Re<sub>m</sub>, построенное по средней скорости, то расчет для первой секции для режима В5 даст значение коэффициента теплопередачи, равное 2.67 кB $T/(M^2 \cdot K)$  вместо 3.50 кB $T/(M^2 \cdot K)$ , что существенно ниже экспериментального значения, равного 3.67 кВт/ $(M^2 \cdot K)$ .

#### РЕЗУЛЬТАТЫ РАСЧЕТА ПРОЦЕССОВ В КОНДЕНСАТОРЕ ПЕРЕМЕННОГО И ПОСТОЯННОГО СЕЧЕНИЯ

На рис. 5 представлены зависимости коэффициента теплопередачи от объемной доли воздуха для конденсатора постоянного и переменного сечения. Можно отметить, что средние характеристики, в том числе и теплосъем (на рисунке не показан), для двух рассматриваемых конструкций практически совпали.

Данные, полученные по инженерной модели и в CFD-расчетах, также практически совпадают. Максимальное отклонение наблюдается для кон-

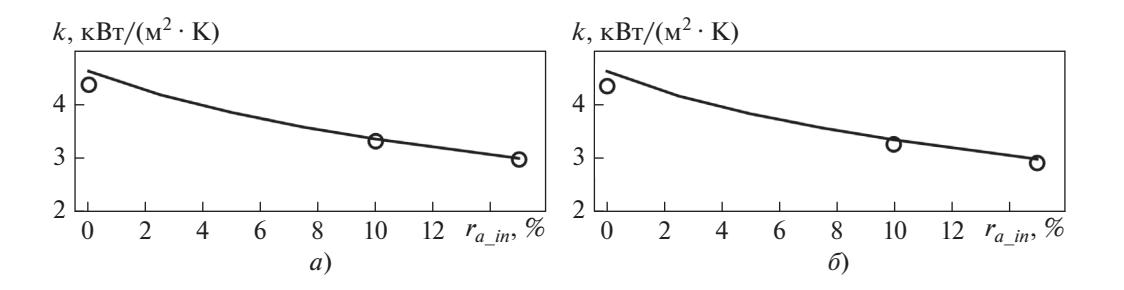

Рис. 5. Зависимость коэффициента теплопередачи к для первой секции от объемной доли воздуха на входе в конденсатор  $r_a$  in постоянного (*a*) и переменного (*б*) сечения.

Точки - расчет по CFD-модели; линии - расчет по инженерной модели

ТЕПЛОЭНЕРГЕТИКА 2021  $No<sub>9</sub>$ 

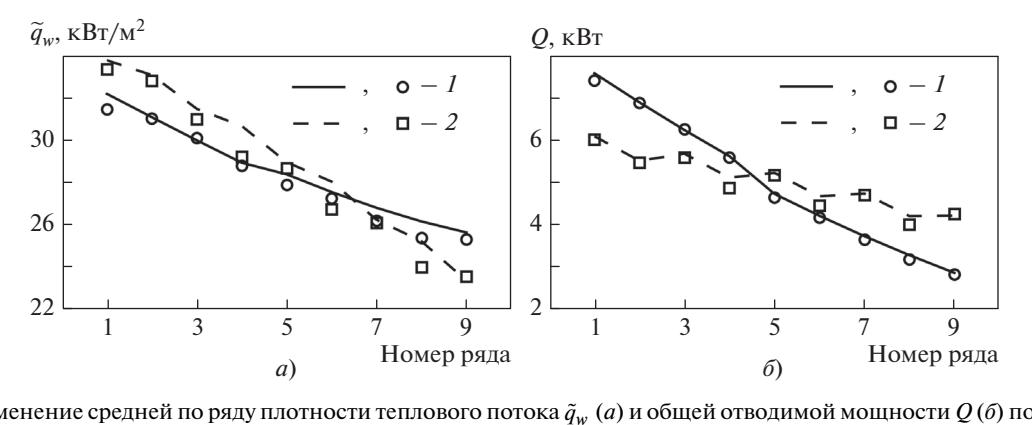

**Рис. 6.** Изменение средней по ряду плотности теплового потока  $\tilde{q}_w$  (*a*) и общей отводимой мощности  $Q$  (*б*) по ходу движения паровоздушной смеси для конденсатора с переменным (*1*) и постоянным (*2*) сечением для режима № 5. Объемная доля воздуха на входе  $r_{a\_in} = 10\%$ .

Линии – расчет по инженерной модели; точки – данные CFD-расчета

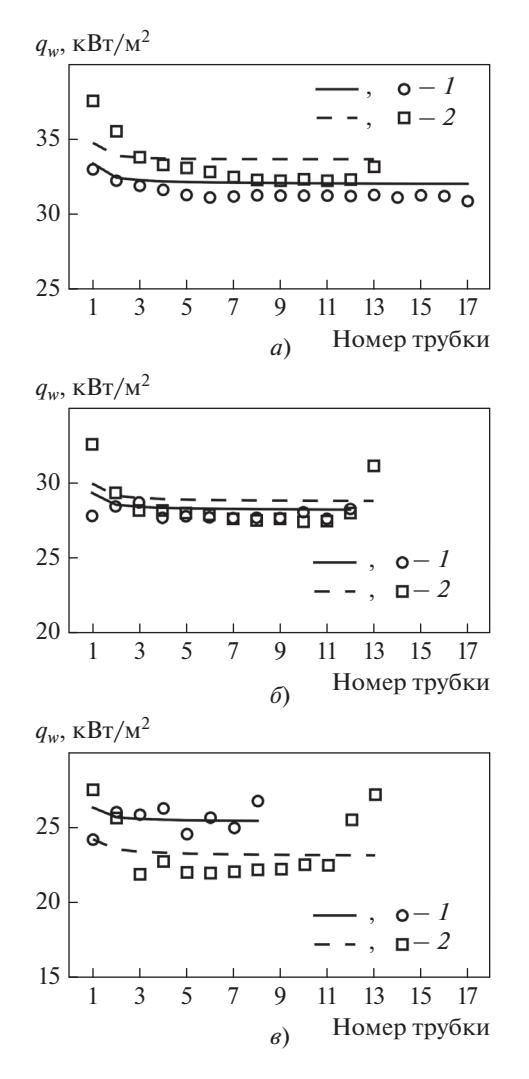

**Рис. 7.** Распределение плотности теплового потока для труб первого (*а*), пятого (*б*) и девятого (*в*) рядов конденсаторов переменного (*1*) и постоянного (*2*) сечения для режима № 5. Объемная доля воздуха на входе в конденсатор  $r_{a\_in} = 10\%$ . Обозначения см. рис. 6

денсации чистого пара, но даже в этом случае отклонение не превышает 6%.

На рис. 6 представлены распределения средней по ряду плотности теплового потока и общей отводимой мощности по рядам труб для каждого из рассматриваемых вариантов конструкции для режима № 5 (см. табл. 1) с объемной долей воздуха на входе в конденсатор равной 10%.

Можно отметить инверсию кривых на рис. 6, *б* по сравнению с кривыми на рис. 6, *а*. Первые ряды конденсатора переменного сечения отводят тепло несколько хуже из-за более низкой скорости движения паровоздушной смеси в первых рядах, но общее количество отводимого тепла выше из-за большего числа труб. При этом наблюдается хорошее согласие результатов, полученных по предлагаемой инженерной модели и при CFDрасчетах.

На рис. 7 представлены распределения плотности теплового потока для труб трех рядов конденсаторов переменного и постоянного сечения. Нумерация труб идет сверху вниз и начинается с первой трубы для каждого ряда. Значения, полученные при упрощенном и детализированном расчетах, достаточно близки, но при этом имеется некоторое качественное различие в зависимости *qw* от принятой модели расчета. Это связано с тем, что в инженерной модели используются характеристики, осредненные по сечению ряда, а в детальной CFD-модели учитывается неоднородность как полей скорости, так и состава паровоздушной смеси, обтекающей пучок труб.

На рис. 8 представлены распределения объемной доли воздуха  $r_a$  и скорости ПГС  $u_m$  внутри трубного пучка переменного и постоянного сечения, полученные в результате CFD-расчетов. Видно, что распределения скорости ПГС и объемной доли воздуха крайне неоднородны, особенно в районе девятого ряда.

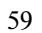

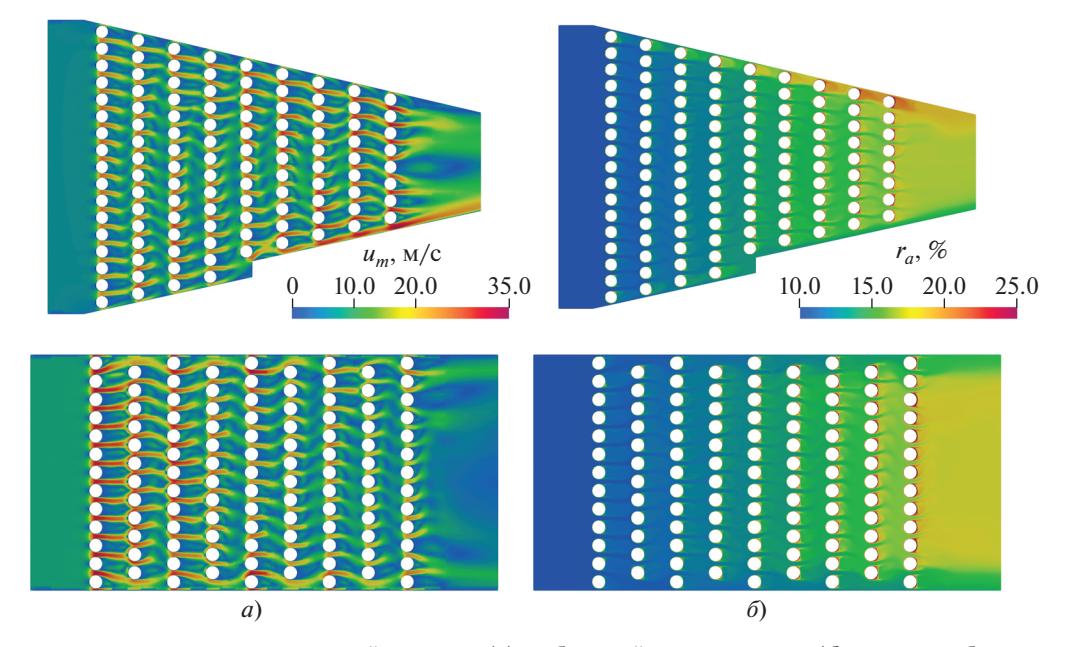

**Рис. 8.** Распределение скорости парогазовой смеси  $u_m(a)$  и объемной доли воздуха  $r_a(6)$  внутри трубного пучка переменного и постоянного сечения для режима № 5. Объемная доля воздуха на входе в конденсатор составляет 10%

На рис. 9 приведены основные характеристики конденсаторов постоянного и переменного сечения, полученные только с помощью разработанной инженерной модели. Следует отметить, что скорость ПГС рассчитана для полного проходного сечения конденсатора, а температура насыщения для определения коэффициента теплопередачи рассчитывалась по средней объемной доле пара в данном сечении.

Из рис. 9 видно, что в конденсаторе с переменным сечением снижение коэффициента теплопередачи между первым и последним рядами труб достигает 5.3%, а для конденсатора постоянного сечения - 18.0%. При этом значения  $k$  для труб первого ряда различаются не более чем на 4.6%. Конденсатор переменного сечения обеспечивает более эффективное снятие тепла с первых рядов благодаря большему количеству в них труб (см. рис. 6, б). В свою очередь это приводит к более резкому росту объемной доли воздуха в движущейся ПГС (рис. 9, б), что компенсируется в некоторой степени поддержанием скорости движения на прежнем уровне (рис. 9, в). Эти особенности обусловливают менее заметное падение коэффициента теплопередачи и более равномерный теплосъем со всей теплопередающей поверхности.

ТЕПЛОЭНЕРГЕТИКА 2021  $No<sub>9</sub>$ 

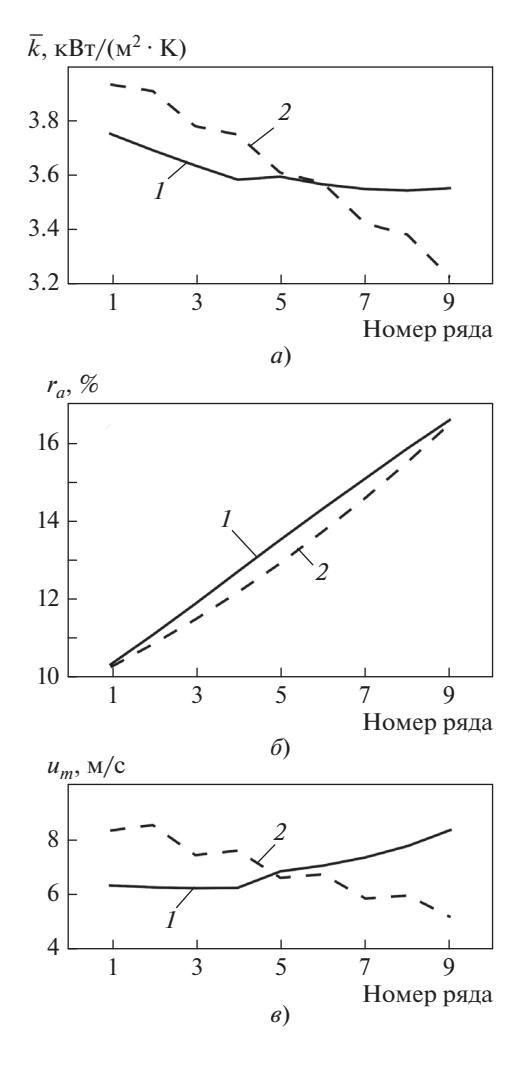

Рис. 9. Распределения по рядам труб среднего по ряду коэффициента теплопередачи (а), объемной доли воздуха  $r_a$  (б) и скорости ПГС  $u_m$  (в) для режима № 5 (объемная доля воздуха на входе в конденсатор  $r_a$  in = 10%). Конденсатор: 1 - переменного сечения;  $2$  - постоянного сечения

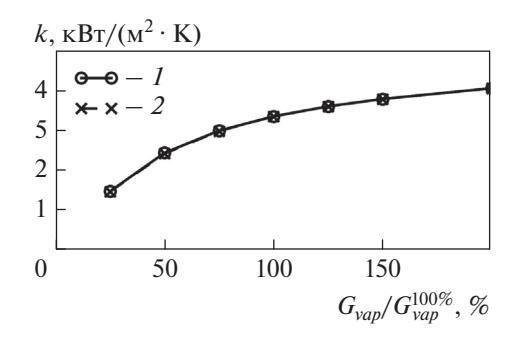

Рис. 10. Зависимость коэффициента теплопередачи от безразмерного расхода пара для конденсатора переменного (1) и постоянного (2) сечения. Объемная доля воздуха на входе в конденсатор  $r_{a_{\text{max}}} = 10\%$ 

В реальной ситуации, когда трубы объединены в секции по охлаждающей воде, в каждой из которых трубы соединены последовательно. более равномерный теплосъем приведет к более эффективному использованию располагаемого температурного перепада. Преимущества конденсаторов с постоянной скоростью пара становятся более очевидными при глубине пучка более 40 рядов, когда концентрация НКГ стремится к единице. Расчеты конденсаторов подобных конфигураций в данном исследовании не производились, так как одной из главных целей была верификация инженерной модели путем сравнения полученных данных по распределению локальных характеристик с результатами расчетов по детальной СFD-модели. Однако для этой модели время расчета для указанного числа рядов (содержащих 300-500 труб) весьма значительное. В настоящее время эта проблема решается авторами путем распараллеливания вычислений.

Для режима № 5 также была выполнена серия расчетов, когда изменялась скорость ПГС на входе в конденсатор. Дополнительно моделировались варианты со значениями расхода пара, изменяющегося от 25 до 200% базового значения, равного  $G_{vap}^{100\%} = 0.0411 \text{ кг/с.}$ 

На рис. 10 показаны полученные зависимости коэффициента теплопередачи от безразмерного расхода пара. Совпадение представленных на рис. 10 кривых для конденсаторов переменного и постоянного сечения объясняется сохранением особенностей конденсации для базового расхода, а именно более эффективным съемом тепла с первых рядов в конструкции с переменным проходным сечением, способствующим более резкому росту доли неконденсирующихся газов в потоке. Это, в свою очередь, приводит к инверсии кривых общей отведенной мощности для конструкций с постоянным и переменным проходными сечениями. При этом снижение разности значений коэффициента теплопередачи первого и последнего рядов труб существенно меньше в конденсаторе с переменным проходным сечением. Для демонстрации отмеченных тенденций изменения плотности теплового потока и общей отводимой мощности на рис. 11 представлено распределение этих характеристик по ходу движения ПГС для расхо-

да пара  $G_{van}^{25\%} = 0.0103 \text{ kT/c}.$ 

#### ВЫВОДЫ

1. Разработанная и верифицированная инженерная модель позволяет рассчитывать характеристики тепло- и массообмена при конденсации пара на внешней поверхности пучка горизонтальных труб из движущейся горизонтально ПГС с различным содержанием НКГ. Верификация вы-

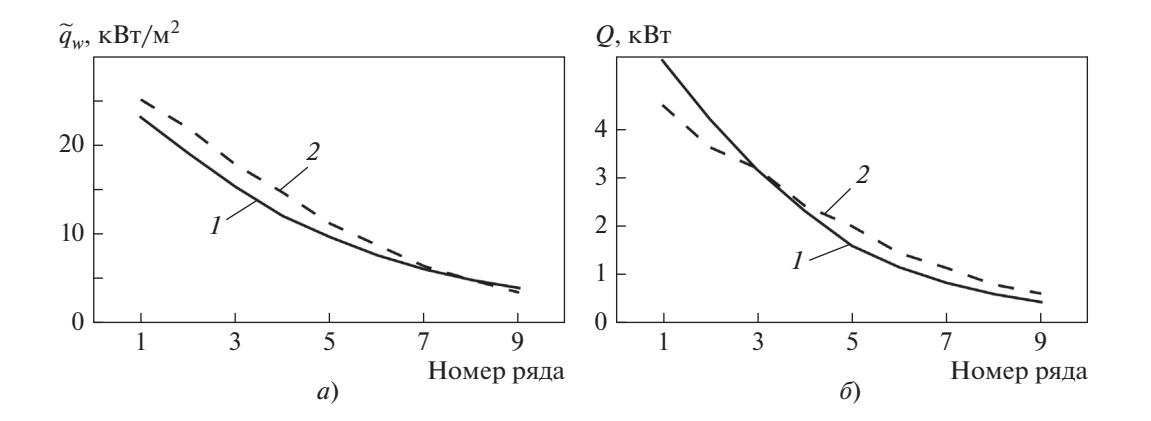

**Рис. 11.** Изменение средней по ряду плотности теплового потока  $\tilde{q}_w$  (*a*) и общей отводимой мощности  $Q$  (*6*) по ходу движения паровоздушной смеси для конденсатора переменного (1) и постоянного (2) сечения для режима № 5. Объемная доля воздуха на входе в конденсатор  $r_a$ <sub>in</sub> = 10%, расход пара - 25% базового

полнена путем сравнения интегральных характеристик, полученных с помощью инженерной модели, с экспериментальными данными, а локальных характеристик – с результатами расчетов по детальной CFD-модели в пучках труб конденсаторов с постоянным и переменным проходным сечением.

2. Для учета натекания конденсата с верхних труб на нижние может быть использована модель Нуссельта, при условии учета несимметричного стекания конденсата, вызванного боковым обдувом трубного пучка ПГС.

3. Влияние обдува труб парогазовой смесью на термическое сопротивление пленки конденсата довольно хорошо учитывается с помощью поправки, предложенной Берманом, даже при натекании конденсата на трубу с вышерасположенных труб. Скорость движения ПГС рассчитывается в предположении отсутствия загромождения проходного сечения аппарата трубным пучком.

4. Для учета влияния неконденсирующихся газов на конденсацию пара в трубных пучках может быть использована зависимость Роса для одиночного цилиндра. Наилучшее совпадение с экспериментальными данными и данными CFD-расчета получено при использовании в расчетах скорости в наименьшем проходном сечении ряда труб.

5. Уменьшение проходного сечения по ходу движения ПГС обеспечивает более равномерное распределение коэффициентов теплопередачи по объему аппарата.

6. Предложенная инженерная модель может быть использована в рамках развития модели пористой среды для расчетов процессов тепло- и массообмена в крупных конденсаторах и для оптимизации их конструкций.

#### СПИСОК ЛИТЕРАТУРЫ

- 1. **Мильман О.О., Никиточкин В.П.** Компоновка трубного пучка конденсатора пара // Теплоэнергетика. 1991. № 5. С. 55–60.
- 2. **Пат. № 2119628**. Модуль конденсатора пара Мильмана / О.О. Мильман. Заявл. 21.11.1995. Опубл. 27.09.1998.
- 3. **Condensation** inside and outside smooth and enhanced tubes – a review of recent research / A. Cavallini, G. Censi, D. Del Col, L. Dorett, G.A. Longo, L. Rossetto, C. Zilio // Int. J. Refrig. 2003. V. 26. № 4. P. 373–392. https://doi.org/10.1016/S0140-7007(02)00150-0
- 4. **Comprehensive** review of pure vapour condensation outside of horizontal smooth tubes / C. Bonneau, C. Josset, V. Melot, B. Auvity // Nucl. Eng. Des. 2019. V. 349. P. 92–108.

https://doi.org/10.1016/j.nucengdes.2019.04.005

5. **Клименко А.В., Мильман О.О.,Шифрин Б.А.** Высокотемпературная газопаротурбинная установка на базе комбинированного топлива // Теплоэнергетика. 2015. № 11. С. 43–52. https://doi.org/10.1134/S0040363615110028

- 6. **Высокоэффективный** конденсатор пара из парогазовой смеси / О.О. Мильман, В.С. Крылов, А.В. Птахин, А.В. Кондратьев, Г.Г. Яньков // Теплоэнергетика. 2017. № 12. С. 16–26. https://doi.org/10.1134/S0040363617120074
- 7. **РД 34.30.104.** Руководящие указания по тепловому расчету поверхностных конденсаторов мощных турбин тепловых и атомных электростанций. М.: СПО "Союзтехэнерго", 1982.
- 8. **Standards** for steam surface condensers. Heat Exchange Inst., 2012.
- 9. **Recommended** practice for the design of surface type steam condensing plant: A BEAM publication, 1971.
- 10. **Федоров В.А., Мильман О.О.** Конденсаторы паротурбинных установок. М.: Изд-во МГТУ им. Н.Э. Баумана, 2013.
- 11. **Шкловер Г.Г., Мильман О.О.** Исследование и расчет конденсационных устройств паровых турбин. М.: Энергоатомиздат, 1985.
- 12. **A computer** model for detailed calculation of the flow in power station condensers / S. Al-Sanea, N. Rhodes, D.G. Tatchell, T.S. Wilkinson // Condensers: Theory and Practice. Institute of Chemical Engineers Symposium Series. No. 75. N.Y.: Pergamon Press, 1983. P. 71–88.
- 13. **Al-Sanea S.A., Rhodes N., Wilkinson T.S.** Mathematical modelling of two-phase condenser flows // Proc. 2nd Intern. Conf. on Multi-Phase Flow. London, England, 19–21 June 1985. Paper D2. P. 169–182.
- 14. **McAllister D.H.** Unpublished work at NEI-Parsons Limited. U.K., 1981.
- 15. **Ormiston S.J., Raithby G.D., Carlucci L.N.** Numerical modeling of power station steam condensers – part 1: Convergence behavior of a finite-volume model // Numer. Heat Transfer. Part B. 1995. V. 27. № 1. P. 81–102. https://doi.org/10.1080/10407799508914948
- 16. **Zhang C., Sousa A.C.M., Venart J.E.S.** Numerical simulation of different types of steam surface condensers // J. Energy Resour. Technol. Trans. ASME. 1991. V. 113. № 2. P. 63–70. https://doi.org/10.1115/1.2905788
- 17. **Zhang C., Sousa A.C.M., Venart J.E.S.** The numerical and experimental study of a power plant condenser // J. Heat Transfer. 1993. V. 115. № 2. P. 435–445. https://doi.org/10.1115/1.2910696
- 18. **Zhang C.** Numerical modeling using a quasi-three-dimensional procedure for large power plant condensers // J. Heat Transfer. 1994. V. 116. № 1. P. 180–188. https://doi.org/10.1115/1.2910854
- 19. **Zhang C., Zhang Y.** Sensitivity analysis of heat transfer coefficient correlations on the predictions of steam surface condensers // Heat Transfer Eng. 1994. V. 15. № 2. P. 54–63. https://doi.org/10.1080/01457639408939824
- 20. **Zhang C.** Local and overall condensation heat transfer behavior in horizontal tube bundles // Heat Transfer Eng. 1996. V. 17. № 1. P. 9–30. https://doi.org/10.1080/01457639608939865

ТЕПЛОЭНЕРГЕТИКА № 9 2021

21. **Hu H.G., Zhang C.** A modified k–ε turbulence model for the simulation of two-phase flow and heat transfer in condensers // Int. J. Heat Mass Transfer. 2007. V. 50. № 9–10. P. 1641–1648.

https://doi.org/10.1016/j.ijheatmasstransfer.2006.10.031

- 22. **Hu H.G., Zhang C.** A new inundation correlation for the prediction of heat transfer in steam condensers // Numer. Heat Transfer. Part A. 2008. V. 54. № 1. P. 34–46. https://doi.org/10.1080/10407780802024963
- 23. **Hu H.G., Zhang C.** Evaluations of closure correlations for the simulation of two-phase flows in condensers // Heat Transfer Eng. 2009. V. 30. № 6. P. 437–451. https://doi.org/10.1080/01457630802528703
- 24. **Mirzabeygi P., Zhang C.** Three-dimensional numerical model for the two-phase flow and heat transfer in condensers // Int. J. Heat Mass Transfer. 2015. V. 81. P. 618–637.

https://doi.org/10.1016/j.ijheatmasstransfer.2014.10.015

- 25. **Mirzabeygi P., Zhang C.** Multi-objective optimization of a steam surface condenser using the territorial particle swarm technique // J. Energy Resour. Technol. 2016. V. 138. № 5. P. 1–10. https://doi.org/10.2298/TSCI150917011R
- 26. **Heat** transfer and flow resistance in condensation of low pressure steam flowing through tube banks / T. Fujii, H. Uehara, K. Hirata, K. Oda // Int. J. Heat Mass Transfer. 1972. V. 15. № 2. P. 247–260. https://doi.org/10.1016/0017-9310(72)90072-5
- 27. **Берман Л.Д., Фукс С.Н.** Массообмен в конденсаторах с горизонтальными трубами при содержании в паре воздуха // Теплоэнергетика. 1958. № 8. С. 66–74.
- 28. **Ormiston S.J.**, **Raithby G.D., Carlucci L.N.** Numerical modeling of power station steam condensers – part 2: Improvement of solution behavior // Numer. Heat Transfer. Part B. 1995. V. 27. № 1. C. 103–125. https://doi.org/10.1080/10407799508914949
- 29. **Ramón I.S., González M.P.** Numerical study of the performance of a church window tube bundle condenser // Int. J. Therm. Sci. 2001. V. 40. № 2. P. 195–204. https://doi.org/10.1016/S1290-0729(00)01208-4
- 30. **González M.P., Suárez I.M., Montanés E.** Analysis of the thermal performance of a church window steam condenser for different operational conditions using three models // Appl. Therm. Eng. 2003. V. 23. № 2. P. 163–178. https://doi.org/10.1016/S1359-4311(02)00159-X

- 31. **Zeng H., Meng J., Li Z.** Numerical study of a power plant condenser tube arrangement // Appl. Therm. Eng. 2012. V. 40. P. 294–303. https://doi.org/10.1016/j.applthermaleng.2012.02.028
- 32. **Saari J., Meng J., Li Z.** Comparison of power plant steam condenser heat transfer models for on-line condition monitoring // Appl. Therm. Eng. 2014. V. 62. № 1. P. 37–47.

https://doi.org/10.1016/j.applthermaleng.2013.09.005

33. **Rusowicz A., Laskowski R., Grzebielec A.** The numerical and experimental study of two passes power plant condenser // Therm. Sci. 2017. V. 21. № 1. Part A. P. 353–362.

https://doi.org/10.2298/TSCI150917011R

34. **A study** on the optimal arrangement of tube bundle for the performance enhancement of a steam turbine surface condenser / Y.G. Park, S.Y. Yoon, Y.M. Seo, M.Y. Ha, Y.M. Park // Appl. Therm. Eng. 2020. V. 166. P. 114681.

https://doi.org/10.1016/j.applthermaleng.2019.114681

- 35. **Берман Л.Д., ТумановЮ.А.** Исследование теплоотдачи при конденсации движущегося пара на горизонтальной трубе // Теплоэнергетика. 1962. № 10. С. 77–83.
- 36. **Grant I.D.R., Osment B.D.J.** The effect of condensate drainage on condenser performance: Techn. Rep. 350. East Kilbride, Glasgow: National Engineering Laboratory, 1968.
- 37. **Kern D.Q.** Process heat transfer. N.Y.: McGraw-Hill Book Company, Inc., 1950.
- 38. **Rose J.W.** Approximate equations for forced-convection condensation in the presence of a non-condensing gas on a flat plate and horizontal tube // Int. J. Heat Mass Transfer. 1980. V. 23. № 4. P. 539–546. https://doi.org/10.1016/0017-9310(80)90095-2
- 39. **Cross** verification of a simplified model of pure steam condensation in a tube bundle using experimental and CFD-simulation data / T.A. Gubarevich, A.A. Klementiev, K.B. Minko, G.G. Yankov // J. Phys.: Conf. Ser. 2020. V. 1683. P. 022092. https://doi.org/10.1088/1742-6596/1683/2/022092
- 40. **A mathematical** model of forced convection condensation of steam on smooth horizontal tubes and tube bundles in the presence of noncondensables / K.B. Minko, V.I. Artemov, G.G. Yankov, O.O. Milman // Int. J. Heat Mass Transfer. 2019. V. 140. P. 41–50. https://doi.org/10.1016/j.ijheatmasstransfer.2019.05.099
- 41. **Верификация** математической модели пленочной конденсации пара из движущейся паровоздушной смеси на трубном пучке из гладких горизонтальных труб / К.Б. Минко, В.И. Артемов, Г.Г. Яньков, В.С. Крылов // Теплоэнергетика. 2019. № 11. С.  $43 - 51$ .

https://doi.org/10.1134/S0040363619110031

- 42. **Численное** моделирование конденсации пара при течении парогазовой смеси в канале переменного сечения с пучком гладких горизонтальных труб / К.Б. Минко, В.И. Артемов, Г.Г. Яньков, В.С. Крылов //Теплоэнергетика. 2019. № 12. С. 68–76. https://doi.org/10.1134/S0040363619120063
- 43. **Петухов Б.С., Кириллов В.В.** К вопросу о теплообмене при турбулентном течении жидкости в трубах // Теплоэнергетика. 1958. № 4. С. 63.
- 44. **Ahmed A.A.** Condensation of steam on a horizontal tube with vapour cross flow: MS dissertation. Glasgow, 1976.
- 45. **Варгафтик Н.Б.** Справочник по теплофизическим свойствам жидкостей и газов. М.: Наука, 2014.
- 46. **Wilke C.R.** A viscosity equation for gas mixtures // J. Chem. Phys. 1950. V. 18. № 4. P. 517–519.

## **An Engineering Model of Steam Condensation from a Flowing Steam-Gas Mixture on a Bundle Made of Horizontal Tubes**

**K. B. Minko***a***,** *b***, \*, G. G. Yan'kov***a***,** *<sup>b</sup>* **, V. I. Artemov***<sup>b</sup>* **, V. S. Krylov***a***,** *<sup>c</sup>* **, and A. A. Klemen'ev***<sup>b</sup>*

*a Tsiolkovski Kaluga State University, Kaluga, 248023 Russia*

*b National Research University Moscow Power Engineering Institute (NRU MPEI), Moscow, 111250 Russia c Research and Production Innovative Company Turbokon, Kaluga, 248010 Russia \*e-mail: minkokb@gmail.com*

**Abstract**—Based on an analysis of modern approaches to the calculation of heat-and-mass transfer processes in water-cooled condensers, an engineering model of steam condensation from a flowing steam-gas mixture (SGM) on a bundle made of smooth horizontal tubes is proposed. This model was verified against available experimental data and predictions by the detailed CFD-model described in our previous publications. The engineering model adequately describes the experimental data. Local characteristics of heat-and-mass transfer processes were studied in small-scale condenser tube bundles with a constant or variable cross-section fed with SGM having a volume fraction of air from 0 to 15%. For the case with an air volume fraction of 10% at the condenser inlet, the distributions of heat-transfer coefficient, heat flux, and total removed power removed along the SGM flow, as well as the distribution of heat flux density among the tubes of the first, fifth, and ninth rows are presented. A comparative analysis revealed that, despite almost the same average characteristics, the distribution of local heat-transfer coefficients is more uniform in a tube bundle with a decreasing cross-section along the SGM flow. The distributions of local heat-and-mass transfer characteristics calculated by the engineering model agree quite well with the predictions by the detailed CFD-model. Some qualitative disagreement can be explained by the fact that the engineering model uses characteristics averaged over the cross section of a row, and the detailed CFD model takes into account the nonuniformity in the velocity field and composition of the SGM flowing over the tube bundle.

*Keywords:* condensation, steam-gas mixture, forced flow, horizontal tube bundle, condenser arrangement, mathematical simulation, overall heat-transfer coefficients, local characteristics, model verification